<span id="page-0-0"></span>CSGE602055 Operating Systems CSF2600505 Sistem Operasi Week 04: Addressing, Shared Lib, & Pointer

#### C. BinKadal

Sendirian Berhad

<https://docOS.vlsm.org/Slides/os04.pdf> Always check for the latest revision!

REV419: Wed 24 Jul 2024 17:00

## <span id="page-1-0"></span>OS241<sup>3</sup> ): Operating Systems Schedule 2023 - 2

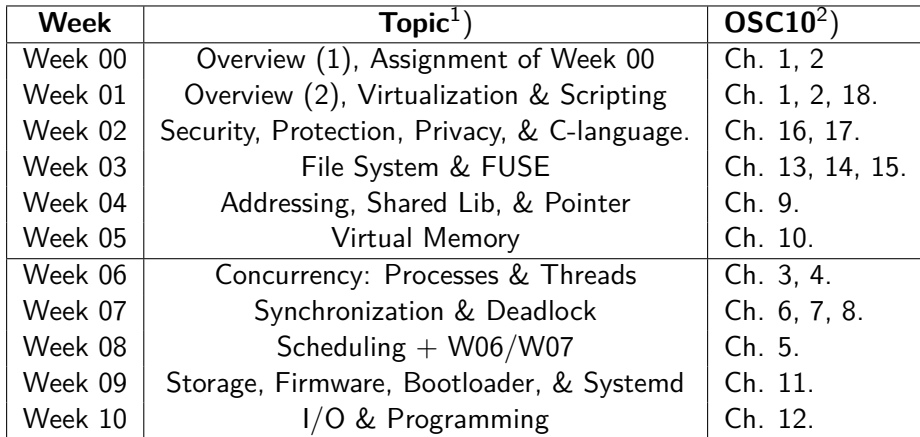

- $^{\rm 1})$  For schedule, see  ${\tt https://os.vlsm.org/ \#idx02}$
- $^2)$  Silberschatz et. al.: **Operating System Concepts**,  $10^{th}$  Edition, 2018.
- 3) ) This information will be on **EVERY** page two (2) of this course material.

## **STARTING POINT** — <https://os.vlsm.org/>

- **Text Book** Any recent/decent OS book. Eg. (OSC10) Silberschatz et. al.: **Operating System Concepts**, 10<sup>th</sup> Edition, 2018. (See <https://codex.cs.yale.edu/avi/os-book/OS10/>).
- □ **Resources (<https://os.vlsm.org/#idx03>)**
	- □ **[SCELE](https://scele.cs.ui.ac.id/course/view.php?id=3743)** <https://scele.cs.ui.ac.id/course/view.php?id=3743>. The enrollment key is **XXX**.
	- □ **Download Slides and Demos from GitHub.com** —

(<https://github.com/os2xx/docOS/>)

[os00.pdf](https://docOS.vlsm.org/Slides/os00.pdf) (W00), [os01.pdf](https://docOS.vlsm.org/Slides/os01.pdf) (W01), [os02.pdf](https://docOS.vlsm.org/Slides/os02.pdf) (W02), [os03.pdf](https://docOS.vlsm.org/Slides/os03.pdf) (W03), [os04.pdf](https://docOS.vlsm.org/Slides/os04.pdf) (W04), [os05.pdf](https://docOS.vlsm.org/Slides/os05.pdf) (W05), [os06.pdf](https://docOS.vlsm.org/Slides/os06.pdf) (W06), [os07.pdf](https://docOS.vlsm.org/Slides/os07.pdf) (W07), [os08.pdf](https://docOS.vlsm.org/Slides/os08.pdf) (W08), [os09.pdf](https://docOS.vlsm.org/Slides/os09.pdf) (W09), [os10.pdf](https://docOS.vlsm.org/Slides/os10.pdf) (W10).

#### □ **Problems**

[195.pdf](https://rms46.vlsm.org/2/195.pdf) (W00), [196.pdf](https://rms46.vlsm.org/2/196.pdf) (W01), [197.pdf](https://rms46.vlsm.org/2/197.pdf) (W02), [198.pdf](https://rms46.vlsm.org/2/198.pdf) (W03), [199.pdf](https://rms46.vlsm.org/2/199.pdf) (W04), [200.pdf](https://rms46.vlsm.org/2/200.pdf) (W05),

[201.pdf](https://rms46.vlsm.org/2/201.pdf) (W06), [202.pdf](https://rms46.vlsm.org/2/202.pdf) (W07), [203.pdf](https://rms46.vlsm.org/2/203.pdf) (W08), [204.pdf](https://rms46.vlsm.org/2/204.pdf) (W09), [205.pdf](https://rms46.vlsm.org/2/205.pdf) (W10).

- □ **LFS** <http://www.linuxfromscratch.org/lfs/view/stable/>
- □ **OSP4DISS** <https://osp4diss.vlsm.org/>
- □ **This is How Me Do It!** <https://doit.vlsm.org/>

□ PS: "Me" rhymes better than "I", duh!

## <span id="page-3-0"></span>Agenda

#### [Start](#page-0-0)

- [OS241 Schedule](#page-1-0)
- [Agenda](#page-3-0)
- [Week 04: Topics](#page-5-0)
- [OSC10 \(Silberschatz\) Chapter 9: Main Memory](#page-7-0)
- [Week 04: Addressing, Shared Lib, & Pointer](#page-8-0)
- [Paging](#page-9-0)
- **[Addressing](#page-10-0)**
- **[Translation](#page-11-0)**
- [Memory](#page-12-0)
- [Variables and File Formats](#page-13-0)
- [Linux Libraries \(1\)](#page-14-0)
- [Linux Libraries \(2\)](#page-15-0)

# Agenda (2)

#### [Makefile](#page-16-0)

[00-global-variables](#page-17-0)

### [Memory Map](#page-18-0)

- [01-local-variables](#page-19-0)
- [02-pointers](#page-20-0)
- [03-pointers-of-pointers](#page-21-0)
- [04-pointers-of-pointers-of-pointers](#page-23-0)
- [05-chrptr-vs-intptr](#page-25-0)
- [06-pointer-address](#page-28-0)
- [07-addresses](#page-30-0)
- [08-passing-parameters](#page-34-0)
- [09-struct](#page-35-0)
- <span id="page-5-0"></span>Bits, bytes, and words
- Numeric data representation and number bases
- Representation of records and arrays

<sup>1</sup>Source: ACM IEEE CS Curricula

- Explain why everything is data, including instructions, in computers. [Familiarity]
- Explain the reasons for using alternative formats to represent numerical data. [Familiarity]
- Describe the internal representation of non-numeric data, such as characters, strings, records, and arrays. [Familiarity]

## <span id="page-7-0"></span>OSC10 (Silberschatz) Chapter 9: Main Memory

#### • OSC10 Chapter 9: Main Memory

- **•** Background
- **Contiguous Memory Allocation**
- **•** Paging
- Structure of the Page Table
- Swapping
- Example: The Intel 32 and 64-bit Architectures
- Example: ARMv8 Architecture

## <span id="page-8-0"></span>Week 04: Addressing, Shared Lib, & Pointer

- **•** This will be a difficult week
	- Pray! Pray! We got to pray just to make it today (McH)!
	- Turn To Page 394 (HP3)!
- **Hardware Address Protection**
- **•** Binding & Linking
	- Address Binding
	- Address Space: Logical & Physical
	- **Dynamic & Static Linking**
	- MMU: Memory Management Unit
	- Base and Limit Registers
	- Swapping
	- Mobile Systems Problem: no swap
- Memory Allocation
	- Contiguous Allocation
	- Multiple-variable-partition Allocation
	- **First, Best, Worst Fit Allocation Strategy**
- Fragmentation: External / Internal / Compaction

## <span id="page-9-0"></span>Paging

- Logical/Virtual Address
	- Logical Memory Blocks: Pages
	- Page Number  $+$  Page Offset
- Page Table
	- Page number index  $\Rightarrow$  frame number
	- PTE: Page Table Entry
	- Page Flags: Valid/ Invalid
	- TLB: Translation Look-aside Buffer (Associative Memory).
	- Two-Level Page-Table Scheme
		- OPT: Outer Page Table (P1)
		- PT: Page Table (P2)
	- **Three-Level Page-Table Scheme**
	- Hashed Page Tables
	- Inverted Page Table
- **•** Physical Address
	- Physical Memory Blocks: Frames
	- Offset (D)
	- Hierarchical Page Tables
	-

# <span id="page-10-0"></span>Addressing (Eg. 16 bits)

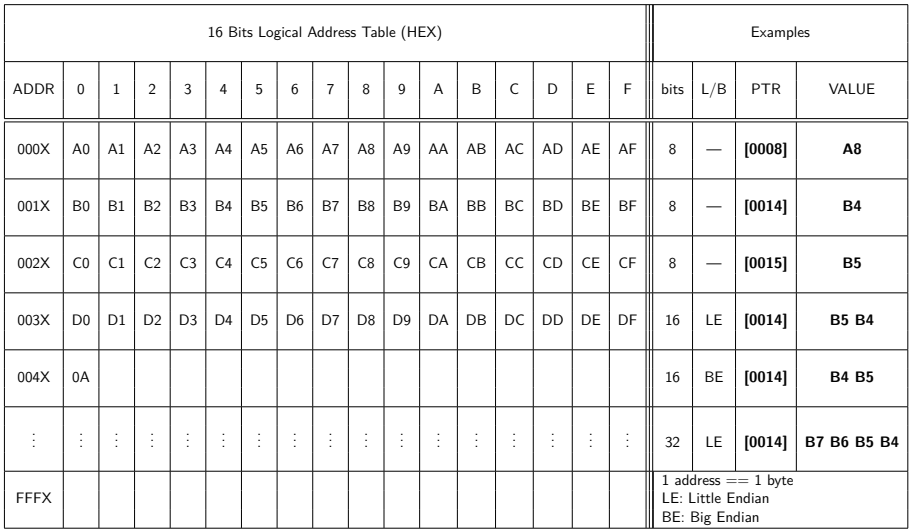

#### <span id="page-11-0"></span>Address Translation Scheme

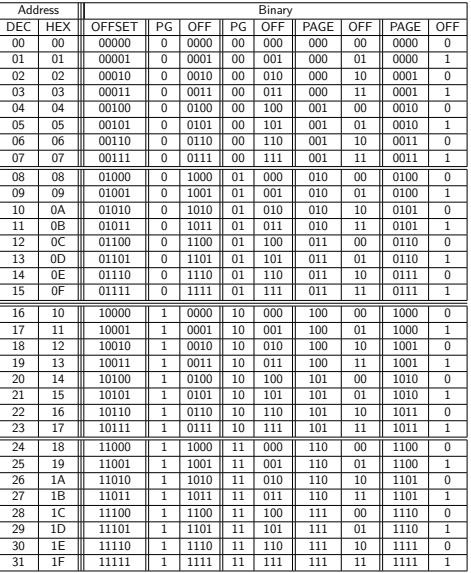

## <span id="page-12-0"></span>Memory (20 bits)

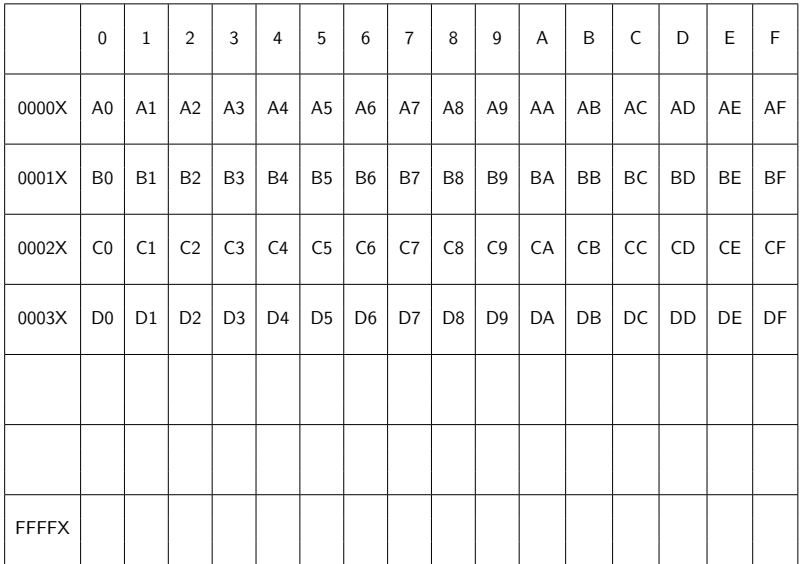

## <span id="page-13-0"></span>Variables and File Formats

- Variable (8 bits)
	- E.g., int ii=10;
		- Variable Name: 'ii'
		- Variable Value:  $10_{10}$  == 0x 0A
		- Variable Meaning & Context: integer
		- Variable Logical Address: 0x 0040
			- $\implies$  [0x 0040] == 0x 0A
- Multiple Address Variable ( $> 1$  byte size)
	- Little-Endian (LE)
	- Big-Endian (BE)
	- Bi-Endian
- Executable File Format
	- Ancient Linux/Unix: Assembler Output  $\rightarrow$  [a.out].
	- iOS, MacOS: Mach-Output (Mach-O).
	- Linux: Executable and Linking Format (ELF).
	- Windows: Portable Executable (PE)  $\rightarrow$ [.acm, .ax, .cpl, .dll, .drv, .efi, .exe, .mui, .ocx, .scr, .sys, .tsp].

<span id="page-14-0"></span>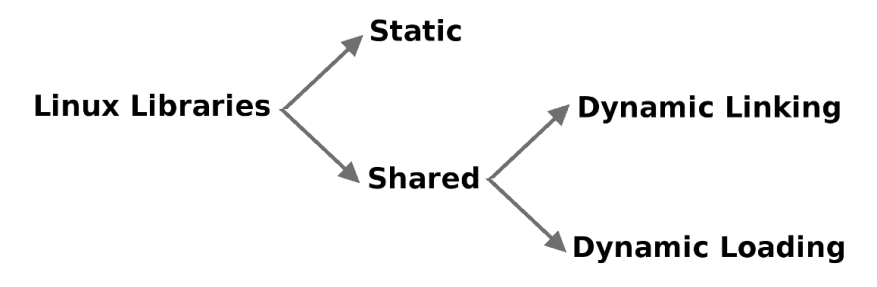

Figure: Linux Libraries

- Static Libraries (embeded in the program).
	- **Self contained**
	- StaticLib.a
- **•** Shared Libraries
	- Dynamic Linking (run-time.so).
	- Dynamic Loading (controlled by the program, DL-API).

## <span id="page-15-0"></span>Linux Libraries (2)

- $\bullet$  putchar(char)
- $\bullet$  getpid()
- $\bullet$  getppid()
- sprintf(char\*, const chat\*)
- o fflush(NULL)
- MSIZE1 (10k) MSIZE2 (20k) MSIZE3 (50k) MSIZE4 (100k) MSIZE5 (1M) MSIZE6 (10M) MSIZE1
- $\bullet$  top
	- PID (Process Id), PPID (Parent PID), %MEM (Memory), VIRT (Virtual Image KiB), RES (Residen Size KiB), SHR (Shared Memory KiB), SWAP (Swapped Size KiB), CODE (Code Size KiB), DATA (Data+Stack KiB), USED (Res+Swap Size KiB).
	- Save: ~/.toprc
	- top -b -n 1 -pYOUR\_PID
- malloc(size t)
- $\bullet$  free(void\*)
- system(const char\*)

#### <span id="page-16-0"></span>Makefile

```
CC=gcc
P00=00-global-variables
P01=01-local-variables
...
EXECS= \
       $ (POO) \ \ \ \ \$(PO1)...
DEMOFILES=\
  demo-file1.txt \
  demo-file2.txt \
...
all: $(EXECS)
$(P00): $(P00).c
  $(CC) $(P00).c -o $(P00) -Xlinker -Map=$(P00).map
...
$(P04): $(P04).c$(CC) $(P04).c -o $(P04)
...
clean:
  rm -f ${EXECS}
...
demo:
  bash .shsh
         C. BinKadal (SdnBhd) ©2016-2024 CBKadal + VauLSMorg REV419: Wed 24 Jul 2024 17:00 17 / 36
```
<span id="page-17-0"></span>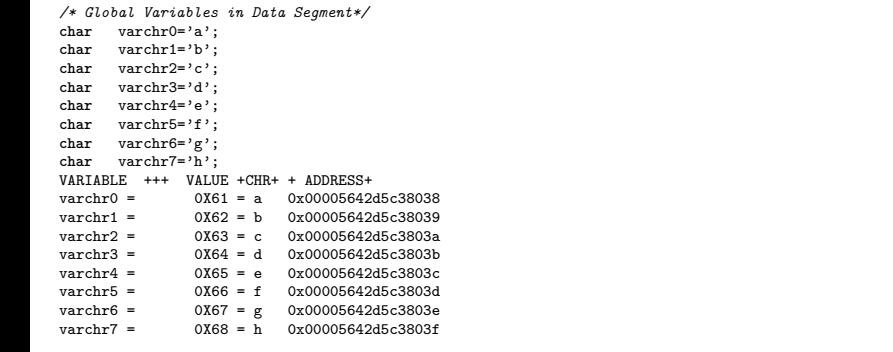

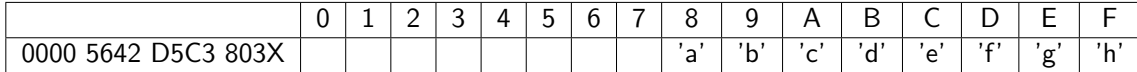

### <span id="page-18-0"></span>Memory Map: 00-global-variables.map

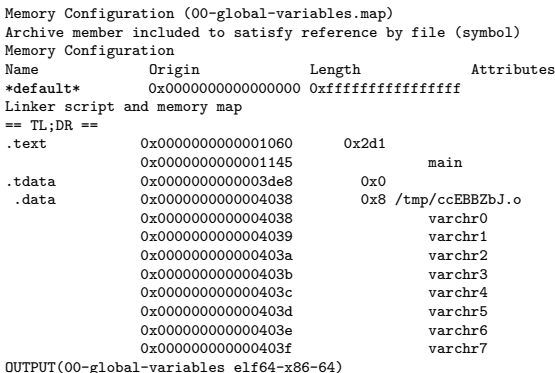

<span id="page-19-0"></span>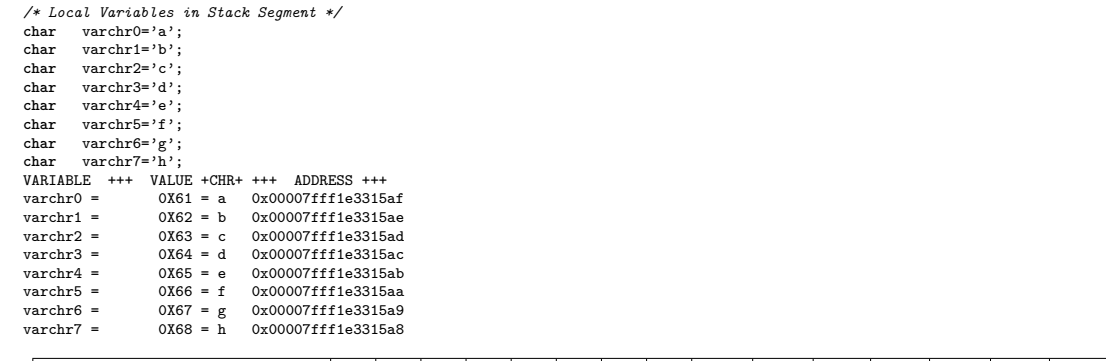

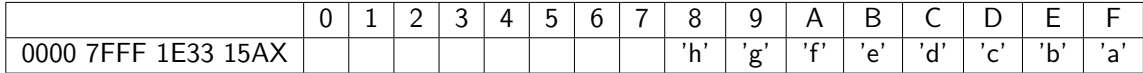

<span id="page-20-0"></span>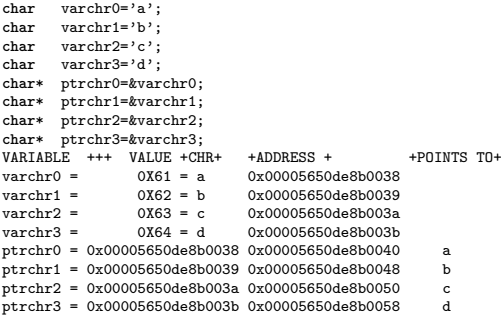

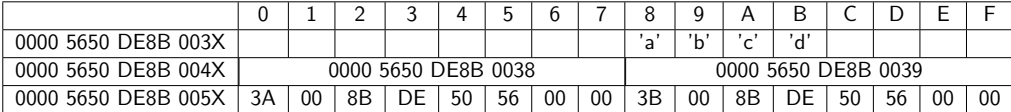

## <span id="page-21-0"></span>03-pointers-of-pointers (LE)

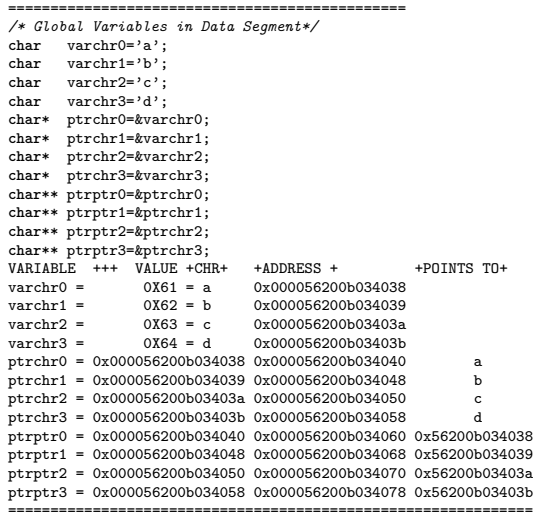

## 03-pointers-of-pointers (2)

# Little Endian Version A

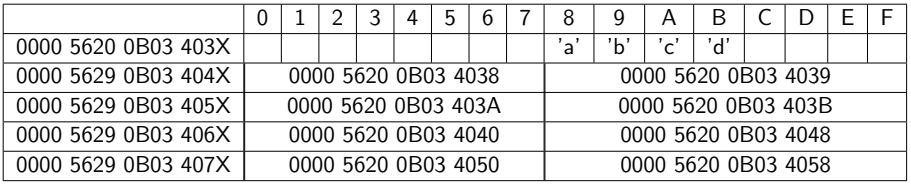

## Little Endian Version B

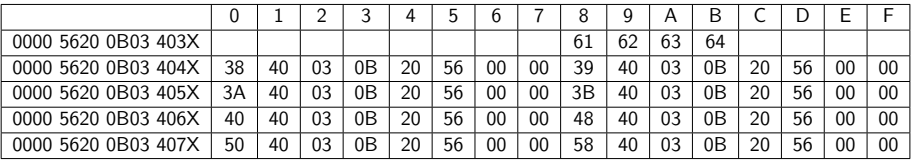

#### <span id="page-23-0"></span>04-pointers-of-pointers-of-pointers

*/\* Little Endian/OLD Version \*/ /\* Global Variables in Data Segment \*/* **char** varchr0='a'; char varchr<sup>1='b';<br>char varchr<sup>2='c':</sup></sup> **char** varchr2='c'; **char** varchr3='d'; **char**\* ptrchr0=&varchr0; **char**\* ptrchr1=&varchr1; **char**\* ptrchr2=&varchr2; ptrchr3=&varchr3; **char**\*\* ptrptr0=&ptrchr0; **char**\*\* ptrptr1=&ptrchr1; **char**\*\* ptrptr2=&ptrchr2; **char**\*\* ptrptr3=&ptrchr3; **char**\*\*\* ppptr0=&ptrptr0; VARIABLE +++ VALUE +CHR+ +ADDRESS + +POINTS TO+  $\text{varchr0} = \text{OX61} = \text{a} \quad \text{OX601038}$ <br> $\text{varchr1} = \text{OX62} = \text{b} \quad \text{OX601039}$  $\text{varchr1} = \text{OX62} = \text{b} \quad \text{OX601039}$ <br> $\text{varchr2} = \text{OX63} = \text{c} \quad \text{OX60103a}$  $\text{varchr2}$  =  $\text{varchr3} = \text{OX64} = \text{d} \text{OX60103b}$ <br> $\text{btrchr0} = \text{OX601038} \text{OX601040}$ ptrchr0 =  $0x601038$   $0x601040$  a<br>ptrchr1 =  $0x601039$   $0x601048$  b  $\n **ptrchr1 = 0x601039**\n **0x601048**\n **b**$ ptrchr2 = 0x60103a 0x601050 c ptrchr3 =  $0x60103b$   $0x601058$  d<br>ptrptr0 =  $0x601040$   $0x601060$   $0x601038$  $ptrptr0 =$ ptrptr1 = 0x601048 0x601068 0x601039 ptrptr2 = 0x601050 0x601070 0x60103a<br>ptrptr3 = 0x601058 0x601078 0x60103b  $ptrptr3 = 0x601058$   $0x601078$  0x60103b<br>  $ptr0 = 0x601060$  0x601080 0x601040  $ppptr0 =$ 

## 04-pointers-of-pointers-of-pointers (2)

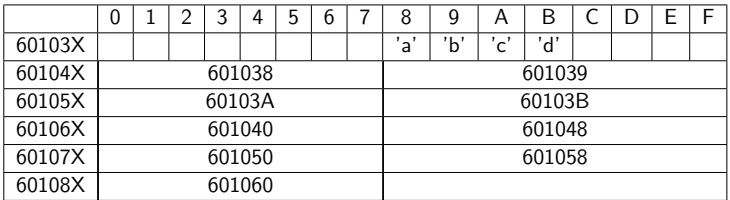

 $\bullet$  \*\*\*ppptr0 = \*\*ptrptr0 = \*ptrchr = varchr0

- $\bullet$  ppptr0 = [601080] = 601060
- $\bullet$  ptrptr0 =  $[601060] = 601040$
- $\bullet$  ptrchr0 =  $[601040]$  = 601038
- varchr0 =  $[601038] = 'a'$

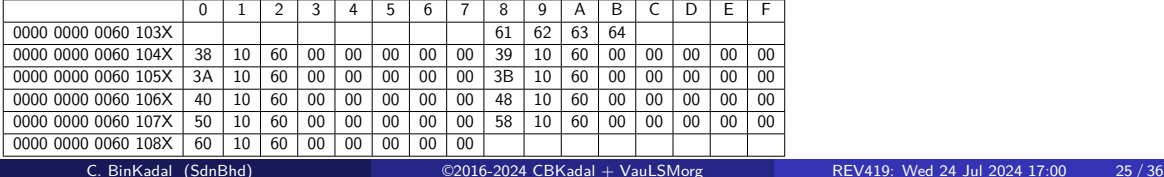

## <span id="page-25-0"></span>05-chrptr-vs-intptr (LE)

```
======================================
/* Global Variables in Data Segment*/
int varint0=0x41424344;
char varchr0='a';
char varchr1='b';
char varchr2='c';
char varchr3='d';
int* ptrint0=&varint0;
char* ptrchr0=&varchr0;
ptrint0=(int*) &varchr2;
varint0=*ptrint0;
ptrchr0=(char*) &varint0;
varchr0=*ptrchr0;
ptrchr0++;
```
varchr0=\*ptrchr0;

## 05-chrptr-vs-intptr (2)

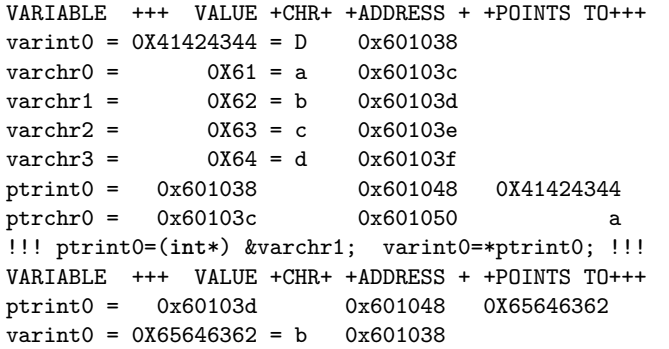

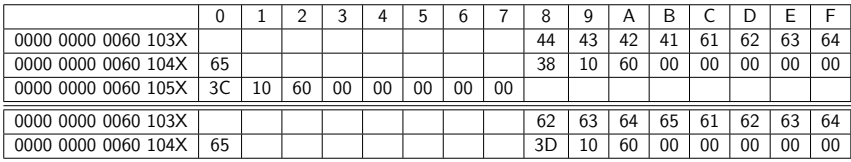

## 05-chrptr-vs-intptr (3)

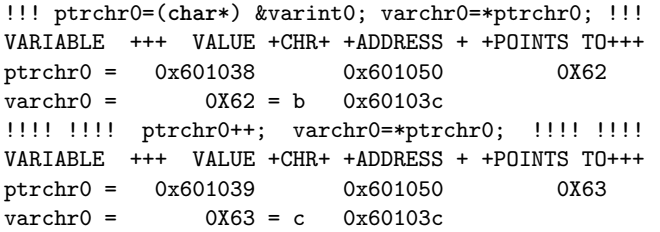

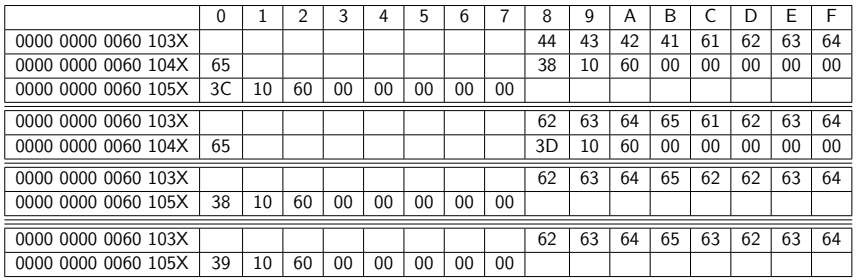

## <span id="page-28-0"></span>06-pointer-address (LE)

```
unsigned char varchr0='a';
unsigned char* ptrchr0=&varchr0;
unsigned char* ptrcopy=(char *) &ptrchr0;
VARIABLE +++ VALUE +++ +CHR+ +++ ADDRESS +++ +PTS TO+
\text{varchr0} = 0\text{X61} = a \quad 0\text{X7}ffe7bb7369f
ptrchr0 = 0x7ffe7bb7369f 0x7ffe7bb73690 0X61
```
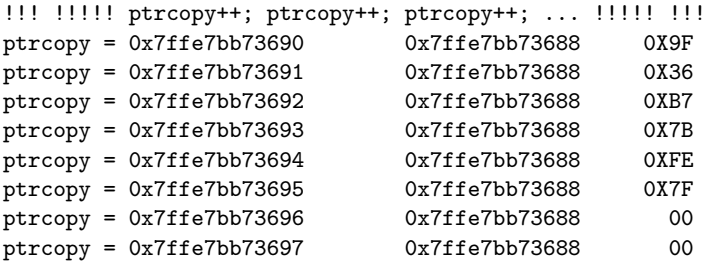

## 06-pointer-address (2)

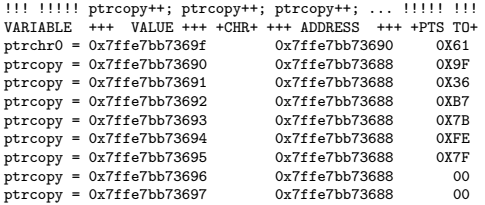

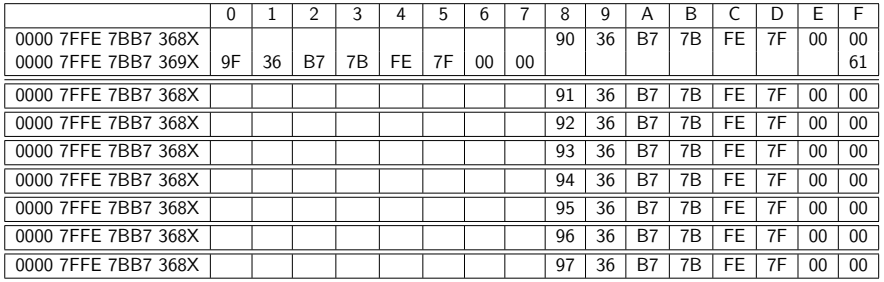

## <span id="page-30-0"></span>07-addresses (LE)

```
unsigned int glInt1 = 0x41;
unsigned int glInt2 = 0x42;
unsigned int glInt3 = 0x43;
unsigned int glInt4 = 0x44;
unsigned int glInt5 = 0x45;
unsigned int* heapArray[] = {&glInt1, &glInt2, &glInt3, &glInt4, &glInt5};
```
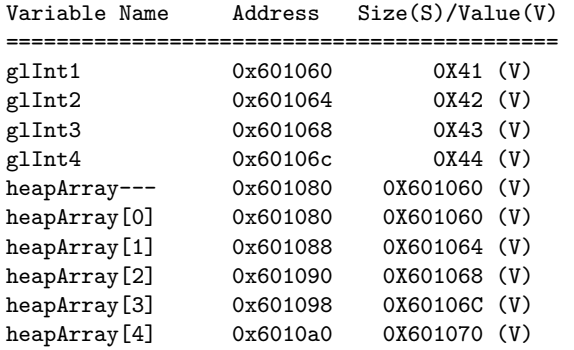

## 07-addresses (2)

```
#define ALLOC0 0x4BD8
#define ALLOC1 0xFF8
#define ALLOC2 0x18
#define ALLOC3 0x19
#define ALLOC4 1
heapArray[0]=malloc(ALLOC0);
heapArray[1]=malloc(ALLOC1);
heapArray[2]=malloc(ALLOC2);
heapArray[3]=malloc(ALLOC3);
heapArray[4]=malloc(ALLOC4);
```
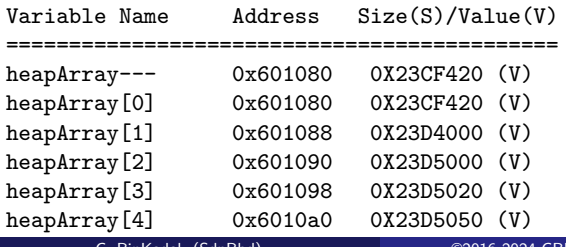

```
long printVariable(char* varName, void* varValue, long endAddr) { ... }
long printHeapArray(int mode) { ... }
long demoMalloc(int mode) { ... }
long tripleLoop(int mode) { ... }
void main(void) { ... }
```
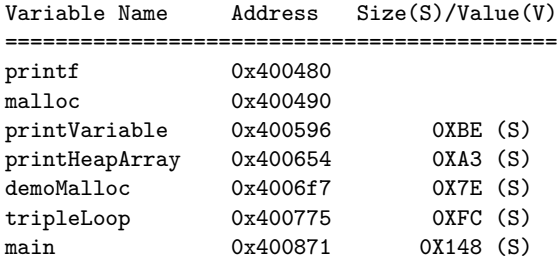

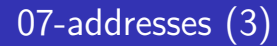

#### **#**###################################################################################################

Memory Configuration

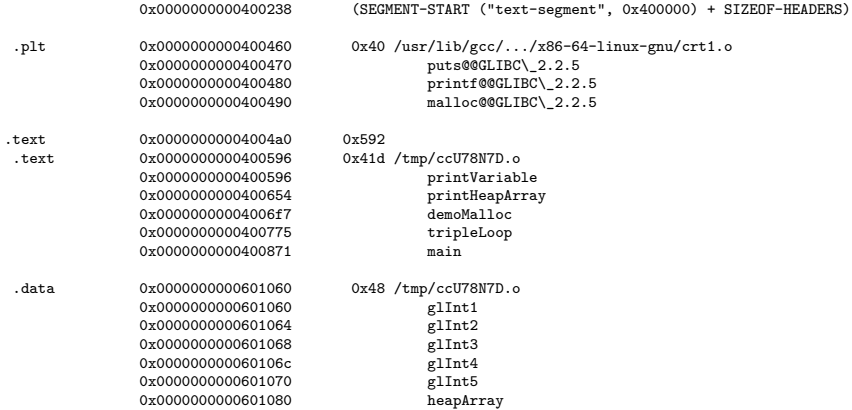

**#**###################################################################################################

### <span id="page-34-0"></span>08-passing-parameters

```
#define NOP() __asm__("nop") /* No Operation inline gcc ASM *** */
#include <stdio.h>
int \ \text{varInt} \ 1 = 0x01;<br>int \ \text{varInt2} \ 2 = 0x02;int varInt2
int* ptrInt1 = &varInt1;
int* ptrInt2 = &varInt2;
void function1(void) {
   NOP():
}
void function2(int iif2) {
                         iiif2 = %d\n", ++iif2);
}
void function3(int* iif3) {
                         iiif3 = %d\n", ++(*iif3));
}
int function4(void) {
   NOP():
}
int* function5(void) {
   NOP():
}
void main(void) { <br>
function1():<br>
// function2: i t 7 = 2// function2:printf("main-1: *ptrInt1 = %d\n", *ptrInt1); // main-2: *ptrInt1 = 1
   function2(*ptrInt1); // main-3: varInt1 = 1
                      *ptrInt1 = \&d\n", *ptrInt1): // function3:
   printf("main-3: varInt1 = %d\n", varInt1); // main-4: varInt1 = 2
   function3(&varInt1);<br>printf("main-4:
                      varInt1 = \%d\nu", varInt1);
}
```
#### <span id="page-35-0"></span>09-struct

```
#include <stdio.h>
typedef struct {
  char* nama;
  int umur;
       int semester;
  char* NIM;
} student;
void printStruct(student* ss) {
  printf("%-10s %11s %3d %2d\n", ss->nama, ss->NIM, ss->umur, ss->semester);
}
student global;
void init(void) {
  global.nama = "Burhan";
  \sigmalobal.NIM = "1205000003";
  elobal.umur = 10;
  global.semester = 2;
}
void main(void) {
  student mhs = {"Ali", 12, 1, "1205000001"};
  printStruct(&mhs);
  init():
  printStruct(&global);
}
==============================
Ali 1205000001 12 1<br>Burhan 1205000003 10 2
           1205000003 10 2
          C. BinKadal (SdnBhd) ©2016-2024 CBKadal + VauLSMorg REV419: Wed 24 Jul 2024 17:00 36 / 36
```